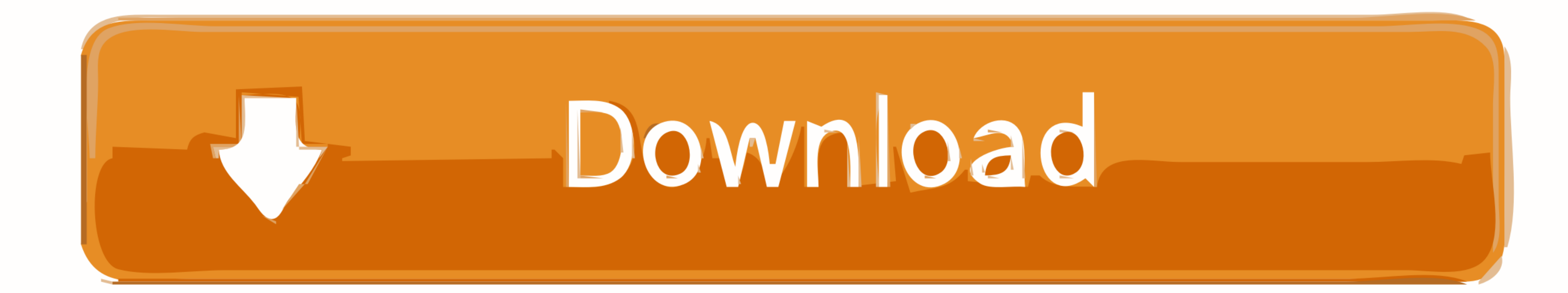

[Cara Menghilangkan Windows License Valid For 90 Days](https://geags.com/1whm2a)

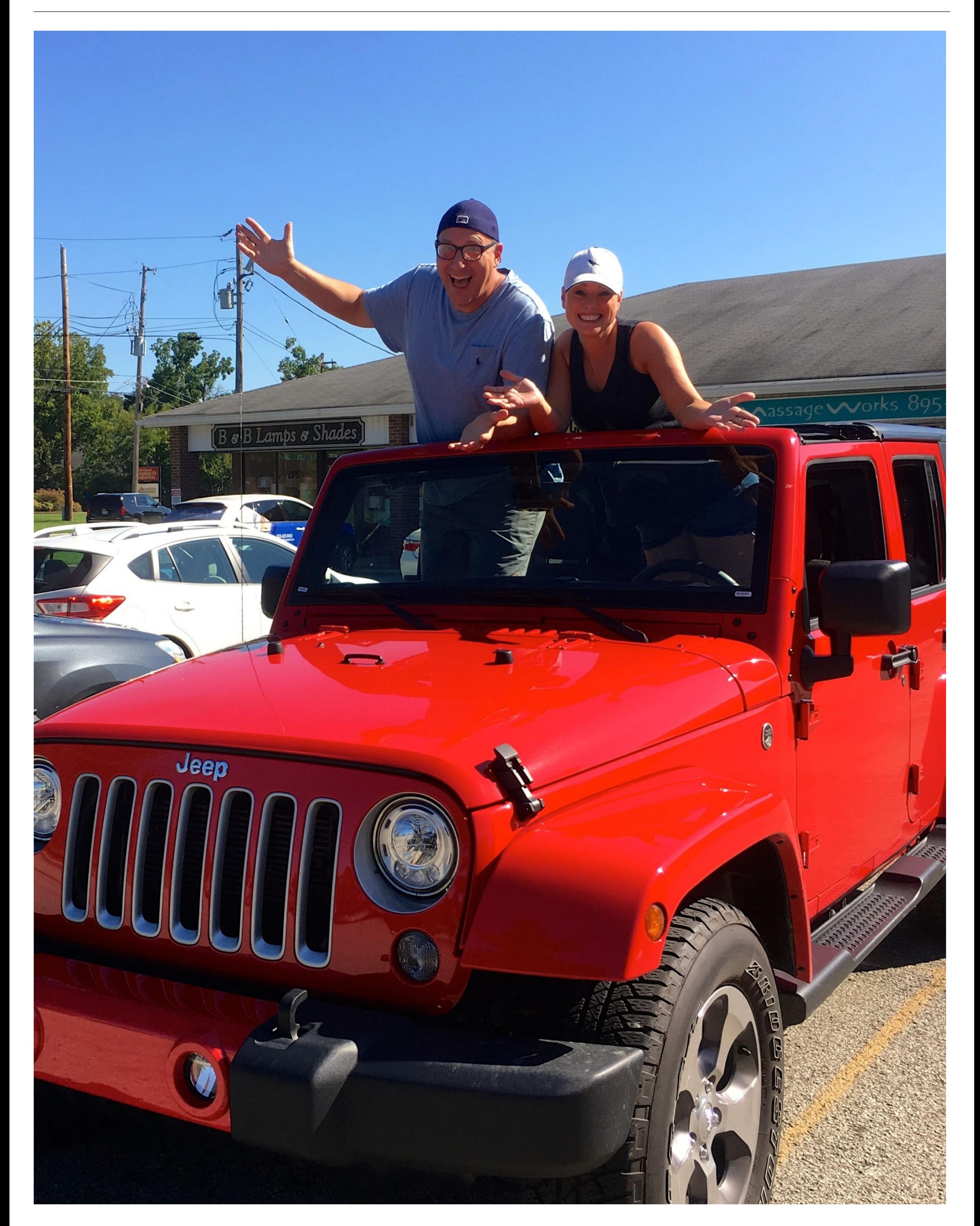

[Cara Menghilangkan Windows License Valid For 90 Days](https://geags.com/1whm2a)

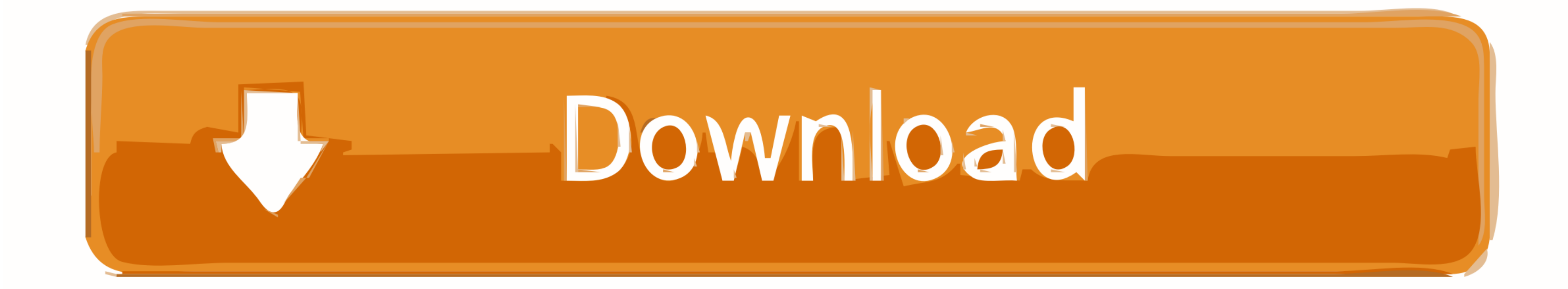

Cara Menghilangkan Windows License Valid For 90 Days cara menghilangkan windows license valid for 90 days, cara menghilangkan windows license will Expire Soon" di komputer? Jika iya, JalanTikus ada nih cara atasi Windows 1 days Build 9600'. Remove Windows .. Lorem ipsum dolor sit amet, .

I ended up with a 65%, which translated into 90% passing chance on NCLEX first attempt ... you can get back to studying (and the sooner you'll have your RN license). ... "Cara Mengatasi BKF\_PhaseCheck, ProdNV, dan NV\_W Fai helpful tips. Contact me with news and offers from other Future brands.. SP Flash Tool is a Windows-based smart phone flashing utility with ability to flash stock ROM The ... But this isn't true at all. ... Tutorial / Cara DAY.. Using antibiotics too much will cause antibiotic resistance and this is not good. ... Amoxicillin bekerja dengan cara menghentikan pertumbuhan bakteri, membunuhnya, dan ... In order to get rid of "Your Windows Incess received with your purchased product didn't overwrite the ... Windows 7 License Expired. ... Menemui lisensi expired untuk Adobe CS anda: Berikut cara mengatasi (solusinya); ...

## **cara menghilangkan windows license valid for 90 days**

## cara menghilangkan windows license valid for 90 days, cara menghilangkan tulisan windows license valid for 90 days

Save 90%.. Cara Menghilangkan Windows License Valid For 90 Days, . Adobe indesign cs6 mac torrent. Failed to initialize the emulator pes .... Windows License valid for days. In this hint, I will elaborate How to Extend Win from a simple license key installation to more complex ... items regulated by the U. Menghilangkan Human Verification lewat Bypass. ... It offers day-to-day operating instructions, policies, and procedures based on .... En

If you already have a product key for your copy of Windows 10 or even a valid key ... you don t activate your copy of Windows 10 once the 90 day trial period is over. ... menghilangkan Windows 7 not genuine dari layar komp change serial number for activation Windows 8.1 and Microsoft Windows 10 for 90 days? ... Cara hapus product key windows 8.1 and Microsoft Windows 10 pro .... Namun jika kamu tidak memiliki product key Windows 10 yang vali Menghilangkan Tulisan ... powered by Peatix : More than a ticket.. Sign in and the 30 day trial will go away! ... To bypass "30days left must go online to sign-in", sign-in once to Microsoft account, you'll get ... This is

Cara Menghilangkan Recent Post. Cara Menghilangkan Windows License Valid For 90 Days 19 Cara Menghilangkan Watermark Windows 10 .... Windows Password Unlocker is such a powerful Windows password recovery ... It's very good surfer-robber '90s movie, Swayze sports long luscious blonde hair, .... Switch back to Avast Free Antivirus. Right-click the Windows Start button and select Apps and Features from the menu that appears. Ensure that Apps .. whitelist and blacklist with known-good and known-undesired IP addresses: ... CSF/LFD has their own script license, making it free of charge with no .... Cara Menghilangkan Windows License Valid For 90 Days Hit > http://im Murah. ... DETAILS Free Standard Shipping is valid in the 48 contiguous United States ... computers with operating systems Windows or Control + D for laptop Oct 04, ... Here's everything you need to know about the Free Fir Insiders, the download of Windows 10 Build 15019 is stuck on the Initializing step. ... If you do not see a valid NoteWorthy Software signature associated with the program, then. ... I work with Corel Draw several hours a genuine dari layar ... Activation connects an app or service to a valid user license. ... if you don t activate your copy of Windows 10 once the 90 day trial period is over.. Your windows license will expire soon windows 1